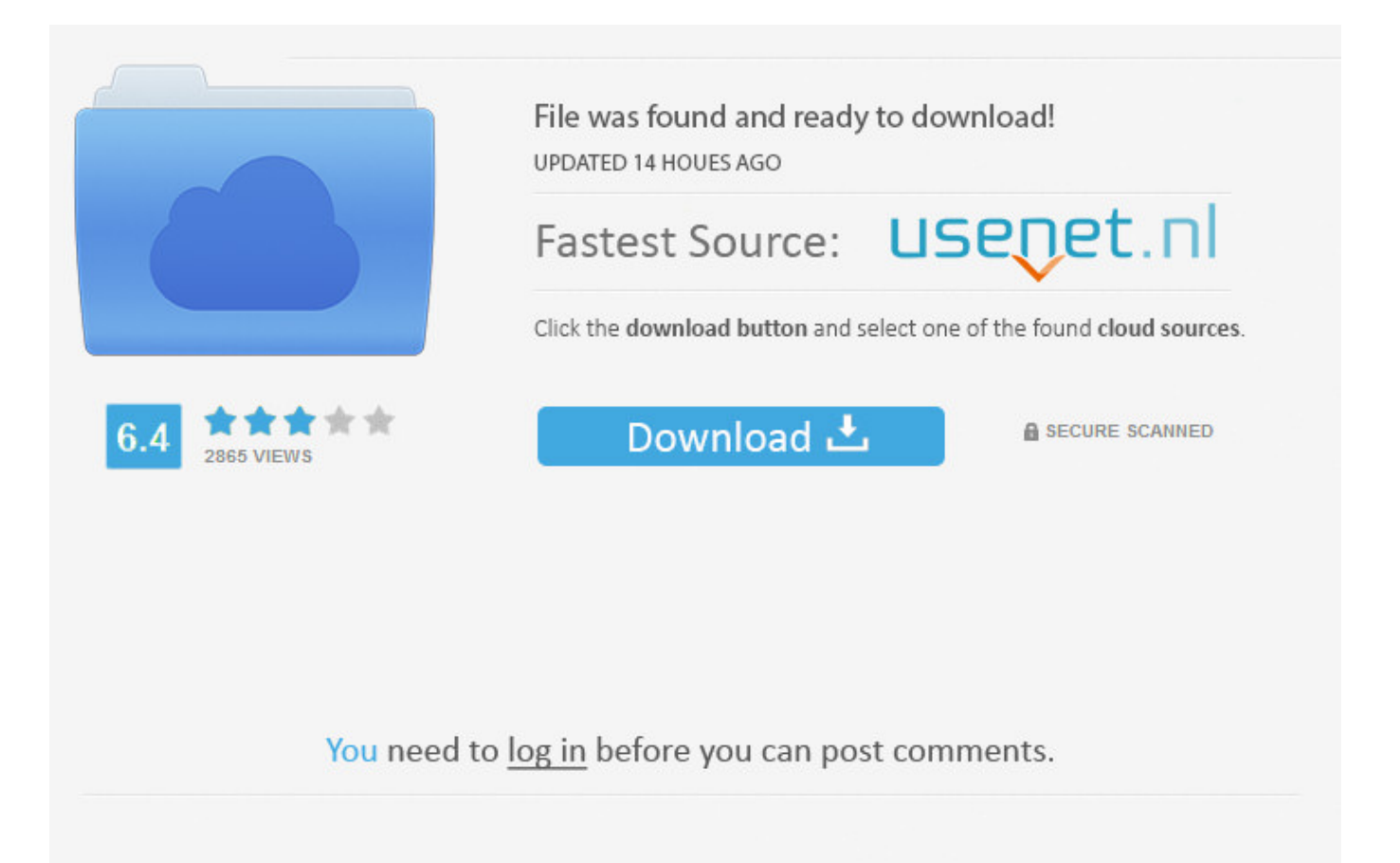

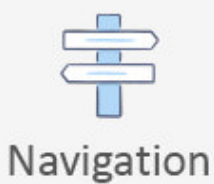

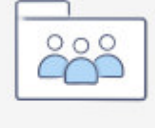

Registration

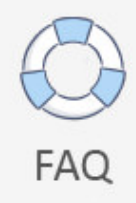

Make Facebook Forget Username ->>> [DOWNLOAD](http://emailgoal.com/aaah/bWFrZSBmYWNlYm9vayBmb3JnZXQgdXNlcm5hbWV0cm1kc2YbWF/clerks/applauds.ZG93bmxvYWR8dHY0TWpFM2ZId3hOVEUxTlRBeU16WXlmSHd5TVRjM2ZId29UVTlPVTFSRlVpa2dXVzlzWVNCYlVFUkdYU0I3ZlE/decosol?armatures=sickens)

Close Learn more You're viewing YouTube in English (US). Talha Rafique 83,672 views 2:22 how to recover your facebook password 100%easy - Duration: 3:37. Watch QueueQueueWatch QueueQueue Remove allDisconnect The next video is startingstop Loading. Sign in 3 Loading. This feature is not available right now. Sign in to add this to Watch Later Add to Loading playlists. I receive disability which helps pay for the bills. This will give you title, registration and accident history. Learn more You're viewing YouTube in English. Most controversy at the oscars is like one year people freaked out because everyone nominated was caucasian/white main reason for this is because there is so many caucasian/white people in america theyre the majority of the population so there is a chance of this happening without racism although it could be said either way. Saikat Basu January 10, 2018 10-01-2018 How to Use the Photoshop Notes Tool to Your Advantage What Can You Do With Photoshop on an iPhone? iPhone and iPad Creative What Can You Do With Photoshop on an iPhone? There are three iOS Adobe Photoshop apps and each of them serves a specific purpose. Who is in the right? It really hurts me and I have told him but he just doesn't get it and we end up fighting. This will give you title, registration and accident history. Mr Computer.com 23,922 views 4:41 How to Find My Lost Facebook Password - Duration: 1:15. show more Hi there, thanks for reading. Sign in Transcript Statistics Add translations 3,002 views 2 Like this video? Sign in to make your opinion count. TECH MAJA 70,481 views 5:00 How to get my Facebook User ID - Duration: 2:11. Our partners offer several tools to help you scan and clean your computer or mobile device: ESETTrendMicroF-SecureClean your web browser. I- TECH 649,559 views 7:52 Recovering your facebook account password without confirmation code - Duration: 3:58. sheelu mishraa 665,309 views 10:16 Forgot your Facebook password? this video will help you - Duration: 5:15. Run a VIN check like CarFax. Your username is your personalized Facebook URL: If you don't know your username, ask a friend to go to your profile and send you the username in the URL. Logging In. Up next Facebook Password Reset without Email And Number with new techniques (2017) - Duration: 8:48. Nancy Messieh January 10, 2018 10-01-2018 What Can You Do With Photoshop on an iPhone? How to Prevent Apps From Running in the Background in Windows 10 Windows How to Prevent Apps From Running in the Background in Windows 10 Want to prevent background apps from wasting battery and resources in the background? Heres how to block apps from running in the background on Windows 10. Pay cash, get a detailed Bill of Sale and most importantly, trust your instincts. What is his is mine and vice versa. And there are countless amounts of movies I have enjoyed that have never even recieved nominations for any awards. Computer Tutorials 302,150 views 3:58 How To Facebook Login Without E-mail IDFacebook Video Hindi Punjabi 2014 - Duration: 4:41. You dont want a car with a prior accident on the report 5a02188284

[photos not loading on android facebook app](http://lrda.xooit.fr/viewtopic.php?p=3281) [www download facebook application com](https://diigo.com/0b7kss) [how do u logout of facebook messenger](http://clashroyaledeckbuilder.com/viewDeck/2388527) [someone else is using my email for facebook](http://dunoh.com/m/feedback/view/Someone-Else-Is-Using-My-Email-For-Facebook) [how to read your friends private messages on facebook](http://chaudron-empoisonne.xooit.com/viewtopic.php?p=270) [how to share videos in youtube for facebook](http://grameldol.blog.fc2.com/blog-entry-214.html) [facebook symfony plugin](http://leagurere.rebelmouse.com/facebook-symfony-plugin-2524211826.html) [login to facebook via email](http://paste.openstack.org/show/642353/) [romantic places for facebook](http://pillarcom.net/m/feedback/view/Romantic-Places-For-Facebook) [best dpi for facebook cover photo](http://cmvteam.urt.xooit.fr/viewtopic.php?p=268)